## **Interior**

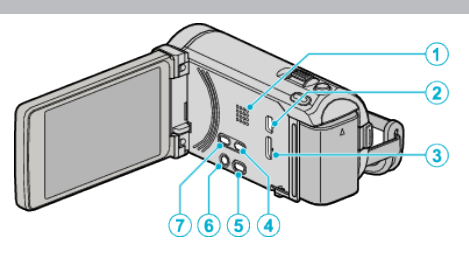

- Parlante
	- Emite sonido de audio durante la reproducción de vídeo.
- Conector USB
	- Realiza la conexión a la computadora utilizando un cable USB.
- Conector HDMI
	- Conecta a un TV HDMI.
- Botón USER
	- Activa las funciones predeterminadas.
- 5 Botón de **M** / **□** (Vídeo/Imagen fija)
	- Cambia entre los modos de vídeo e imagen fija.
- 6 Botón **U/INFO** (alimentación/información)
	- Grabación: Muestra el tiempo (sólo para vídeo) y carga de batería restantes.
	- Reproducción: Muestra información de archivos tales como fecha de grabación.
	- Presione este botón y manténgalo presionado para encender/apagar la unidad mientras el monitor LCD está abierto.
- Botón i.AUTO
	- Cambia entre modo Auto Inteligente y Manual.